#### **口 [47ng](https://github.com/47ng) / [next-usequerystate](https://github.com/47ng/next-usequerystate)** (Public)

generated from [chiffre-io/template-library](https://github.com/chiffre-io/template-library)

useQueryState hook for Next.js - Like React.useState, but stored in the URL query string.

<span id="page-0-0"></span>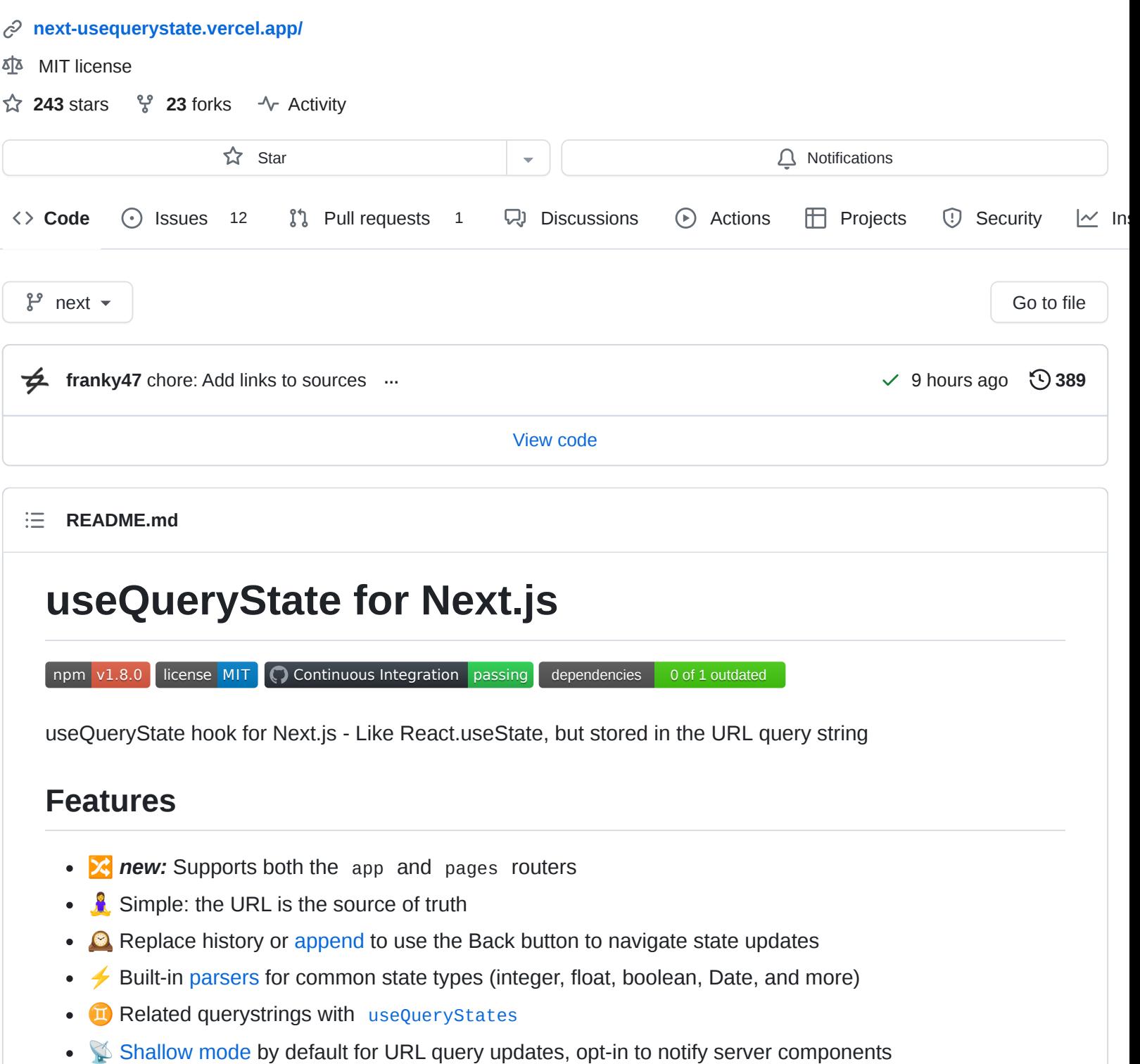

# **Installation**

\$ pnpm add next-usequerystate

- \$ yarn add next-usequerystate
- \$ npm install next-usequerystate

 $\mathbin{\Box}$ 

Note: version 1.8.0 requires Next.js 13.4+.

# **Usage**

```
'use client' // app router: only works in client components
import { useQueryState } from 'next-usequerystate'
export default () => {
  const [name, setName] = useQueryState('name')
  return (
    \leq<h1>Hello, {name || 'anonymous visitor'}!</h1>
      <input value={name || ''} onChange={e => setName(e.target.value)} />
      <button onClick={() => setName(null)}>Clear</button>
    \lt/)
}
```
凸

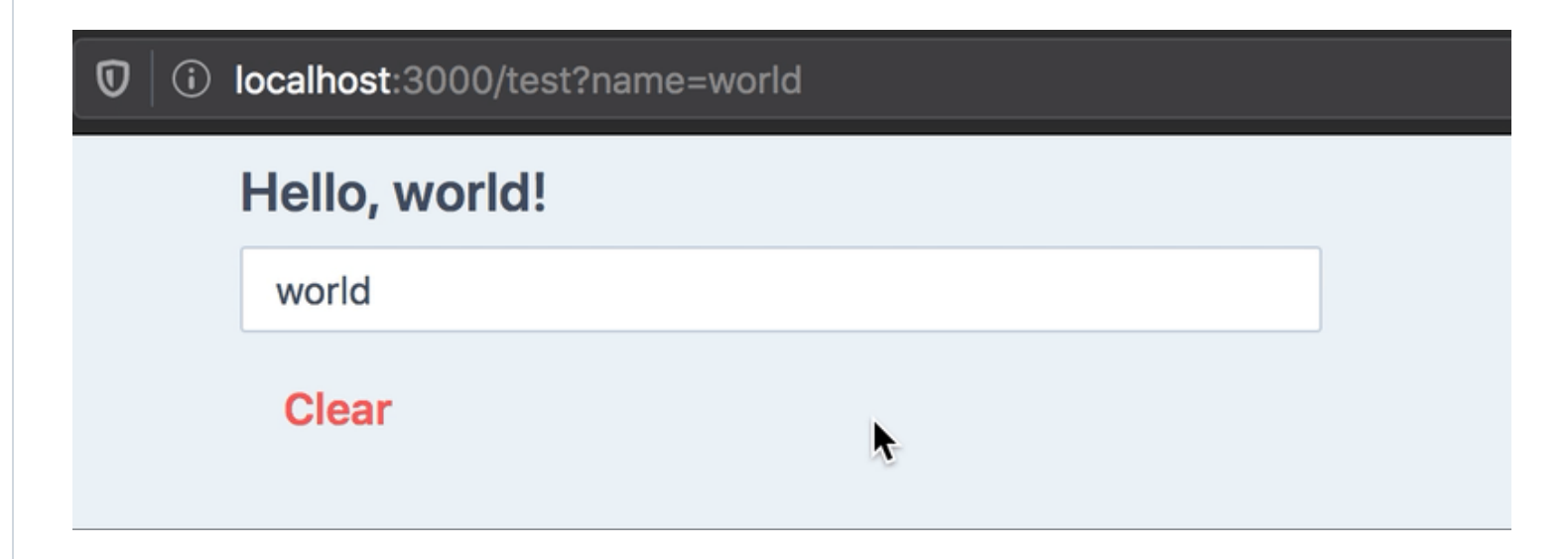

# **Documentation**

useQueryState takes one required argument: the key to use in the query string.

Like React.useState, it returns an array with the value present in the query string as a string (or null if none was found), and a state updater function.

Example outputs for our hello world example:

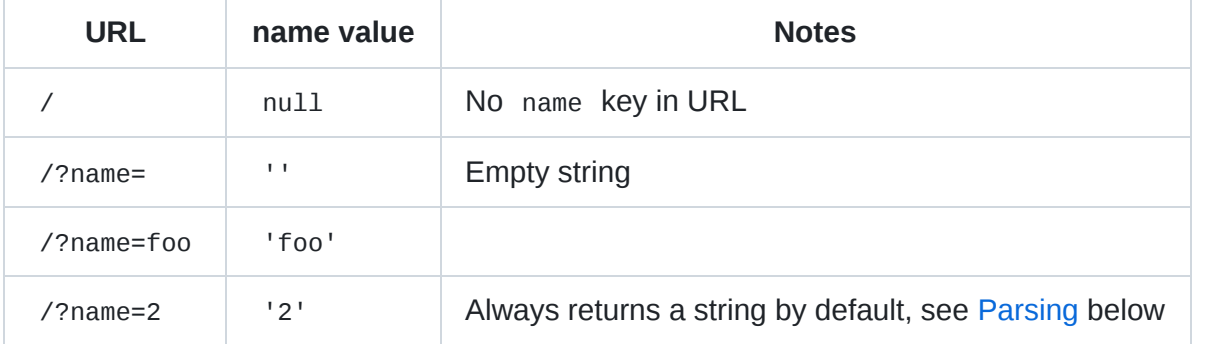

# **Parsing**

If your state type is not a string, you must pass a parsing function in the second argument object.

We provide parsers for common and more advanced object types:

```
import {
  parseAsString,
  parseAsInteger,
 parseAsFloat,
 parseAsBoolean,
  parseAsTimestamp,
 parseAsIsoDateTime,
  parseAsArrayOf,
 parseAsJson,
  parseAsStringEnum
} from 'next-usequerystate'
useQueryState('tag') // defaults to string
useQueryState('count', parseAsInteger)
useQueryState('brightness', parseAsFloat)
useQueryState('darkMode', parseAsBoolean)
useQueryState('after', parseAsTimestamp) // state is a Date
useQueryState('date', parseAsIsoDateTime) // state is a Date
useQueryState('array', parseAsArrayOf(parseAsInteger)) // state is number[]
useQueryState('json', parseAsJson<Point>()) // state is a Point
// Enums (string-based only)
enum Direction {
  up = 'UP',down = 'Down',left = 'LEFT',right = 'RIGHT'}
const [direction, setDirection] = useQueryState(
  'direction',
  parseAsStringEnum<Direction>(Object.values(Direction)) // pass a list of allowed values
    .withDefault(Direction.up)
)
```
You may pass a custom set of parse and serialize functions:

```
import { useQueryState } from 'next-usequerystate'
export default () => {
  const [hex, setHex] = useQueryState('hex', {
    // TypeScript will automatically infer it's a number
    // based on what `parse` returns.
    parse: (query: string) => parseInt(query, 16),
    serialize: value => value.toString(16)
 })
}
```
با

## **Using parsers in Server Components**

If you wish to parse the searchParams in server components, you'll need to import the parsers from nextusequerystate/parsers , which doesn't include the "use client" directive.

You can then use the parseServerSide method:

```
import { parseAsInteger } from 'next-usequerystate/parsers'
type PageProps = {
  searchParams: {
    counter?: string | string[]
  }
}
const counterParser = parseAsInteger.withDefault(1)
export default function ServerPage({ searchParams }: PageProps) {
  const counter = counterParser.parseServerSide(searchParams.counter)
  console.log('Server side counter: %d', counter)
  return (
    ...
  )
}
```
See the [server-side parsing demo](https://github.com/47ng/next-usequerystate/blob/next/src/app/demos/server-side-parsing) for a live example showing how to reuse parser configurations between client and server code.

Note: parsers **don't validate** your data. If you expect positive integers or JSON-encoded objects of a particular shape, you'll need to feed the result of the parser to a schema validation library, like [Zod](https://zod.dev/).

# **Default value**

When the query string is not present in the URL, the default behaviour is to return null as state.

It can make state updating and UI rendering tedious. Take this example of a simple counter stored in the URL:

```
import { useQueryState, parseAsInteger } from 'next-usequerystate'
export default () => {
  const [count, setCount] = useQueryState('count', parseAsInteger)
  return (
    \leq<pre>count: {count}</pre>
       <button onClick={() => setCount(0)}>Reset</button>
       \{7^* handling null values in setCount is annoying: */\}\text{subtion onClick}=\{() \implies \text{setCount}(c \implies c \text{ ?? } 0 + 1)\}>+</button>
       \text{subt} \text{subt} \text{on} \text{click} = \{ () =\text{set} \text{count}(c == c ?? 0 - 1) \} > -\text{subt}<button onClick={() => setCount(null)}>Clear</button>
    \lt/
```
凸

ہے۔

```
You can specify a default value to be returned in this case:
```

```
const [count, setCount] = useQueryState('count', parseAsInteger.withDefault(0))
const increment = () => setCount(c => c + 1) // c will never be null
const decrement = () => setCount(c => c - 1) // c will never be null
const clearCount = () => setCount(null) // Remove query from the URL
```
ල

凸

ල

Note: the default value is internal to React, it will **not** be written to the URL.

Setting the state to null will remove the key in the query string and set the state to the default value.

## **Options**

) }

### **History**

By default, state updates are done by replacing the current history entry with the updated query when state changes.

You can see this as a sort of git squash , where all state-changing operations are merged into a single history value.

You can also opt-in to push a new history item for each state change, per key, which will let you use the Back button to navigate state updates:

```
// Default: replace current history with new state
useQueryState('foo', { history: 'replace' })
```

```
// Append state changes to history:
useQueryState('foo', { history: 'push' })
```
Any other value for the history option will fallback to the default.

You can also override the history mode when calling the state updater function:

```
const [query, setQuery] = useQueryState('q', { history: 'push' })
```

```
// This overrides the hook declaration setting:
setQuery(null, { history: 'replace' })
```
### **Shallow**

By default, query state updates are done in a *client-first* manner: there are no network calls to the server.

This is equivalent to the shallow option of the Next. is router set to true.

Note: the app router doesn't [yet](https://github.com/vercel/next.js/discussions/48110) have this capabily natively, but next-usequerystate does, by bypassing the router on shallow updates.

To opt-in to query updates notifying the server (to re-run getServerSideProps in the pages router and rerender Server Components on the app router), you can set shallow to false :

```
const [state, setState] = useQueryState('foo', { shallow: false })
// You can also pass the option on calls to setState:
setState('bar', { shallow: false })
```
## **Scroll**

The Next.js router scrolls to the top of the page on navigation updates, which may not be desirable when updating the query string with local state.

Query state updates won't scroll to the top of the page by default, but you can opt-in to this behaviour (which was the default up to 1.8.0):

```
const [state, setState] = useQueryState('foo', { scroll: true })
// You can also pass the option on calls to setState:
setState('bar', { scroll: true })
```
## **Configuring parsers, default value & options**

You can use a builder pattern to facilitate specifying all of those things:

```
useQueryState(
  'counter',
 parseAsInteger
    .withOptions({
      history: 'push',
      shallow: false
    })
    .withDefault(0)
)
```
Note: withDefault must always come **after** withOptions to ensure proper type safety (providing a nonnullable state type).

You can get this pattern for your custom parsers too, and compose them with others:

```
import { createParser, parseAsHex } from 'next-usequerystate/parsers'
// Wrapping your parser/serializer in `createParser`
// gives it access to the builder pattern & server-side
// parsing capabilities:
const hexColorSchema = createParser({
```
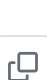

ල

r۵

ල

```
parse(query) {
    if (query.length != 6) {
      return null // always return null for invalid inputs
    }
    return {
      // When composing other parsers, they may return null too.
      r: parseAsHex.parse(query.slice(0, 2)) ?? 0x00,
      g: parseAsHex.parse(query.slice(2, 4)) ?? 0x00,
      b: parseAsHex.parse(query.slice(4)) ?? 0x00
    }
  },
  serialize({r, g, b}) {
    return (
      parseAsHex.serialize(r) +
      parseAsHex.serialize(g) +
      parseAsHex.serialize(b)
    )
  }
})
  // Eg: set common options directly
  .withOptions({ history: 'push' })
// Or on usage:
useQueryState(
  'tribute',
  hexColorSchema.withDefault({
    r: 0x66,
    g: 0x33,
    b: 0x99
  })
)
```
Note: see this example running in the [hex-colors demo.](https://github.com/47ng/next-usequerystate/blob/next/src/app/demos/hex-colors/page.tsx)

# **Multiple Queries (batching)**

You can call as many state update function as needed in a single event loop tick, and they will be applied to the URL asynchronously:

```
const MultipleQueriesDemo = () => {
 const [lat, setLat] = useQueryState('lat', parseAsFloat)
 const [lng, setLng] = useQueryState('lng', parseAsFloat)
 const randomCoordinates = React.useCallback(() => {
   setLat(Math.random() * 180 - 90)
   setLng(Math.random() * 360 - 180)
 }, [])
}
```
If you wish to know when the URL has been updated, and what it contains, you can await the Promise returned by the state updater function, which gives you the updated URLSearchParameters object:

```
凸
```

```
const randomCoordinates = React.useCallback(() => {
  setLat(42)
  return setLng(12)
}, [])
randomCoordinates().then((search: URLSearchParams) => {
  search.get('lat') // 42
  search.get('lng') // 12, has been queued and batch-updated
})
```
*Implementation details (Promise caching)*

## **useQueryStates**

For query keys that should always move together, you can use useQueryStates with an object containing each key's type:

гQ

凸

ල

```
import { useQueryStates, parseAsFloat } from 'next-usequerystate'
const [coordinates, setCoordinates] = useQueryStates(
  {
    lat: parseAsFloat.withDefault(45.18),
    lng: parseAsFloat.withDefault(5.72)
  },
  {
    history: 'push'
  }
)
const \{ lat, Ing \} = coordinates// Set all (or a subset of) the keys in one go:
const search = await setCoordinates({
  lat: Math.random() * 180 - 90,
  lng: Math.random() * 360 - 180
})
```
# **Testing**

Currently, the best way to test the behaviour of your components using useQueryState(s) is end-to-end testing, with tools like Playwright or Cypress.

Running components that use the Next.js router in isolation requires mocking it, which is being [worked on](https://github.com/scottrippey/next-router-mock/pull/103) for the app router.

If you wish to spy on changes in the URL query string, you can use subscribeToQueryUpdates :

```
import { subscribeToQueryUpdates } from 'next-usequerystate'
```

```
() =>
    subscribeToQueryUpdates(({ search, source }) => {
      console.log(search.toString()) // URLSearchParams
      console.log(source) // 'internal' | 'external'
   }),
  // This returns an unsubscribe function
  [])
```
See issue #259 for more testing-related discussions.

## **Caveats**

Because the Next.js **pages router** is not available in an SSR context, this hook will always return null (or the default value if supplied) on SSR/SSG.

This limitation doesn't apply to the app router.

### **Lossy serialization**

If your serializer loses precision or doesn't accurately represent the underlying state value, you will lose this precision when reloading the page or restoring state from the URL (eg: on navigation).

Ģ٦

Example:

```
const geoCoordParser = {
  parse: parseFloat,
  serialize: v \Rightarrow v.\text{toFixed(4)} // Loses precision
}
const [lat, setLat] = useQueryState('lat', geoCoordParser)
```
Here, setting a latitude of 1.23456789 will render a URL query string of  $1a t=1.2345$ , while the internal  $1a t$ state will be correctly set to 1.23456789.

Upon reloading the page, the state will be incorrectly set to 1.2345.

## **License**

#### **[MIT](https://github.com/47ng/next-usequerystate/blob/next/LICENSE)**

Made with ❤️ by [François Best](https://francoisbest.com/)

Using this package at work ? [Sponsor me](https://github.com/sponsors/franky47) to help with support and maintenance.

#### **[Releases](https://github.com/47ng/next-usequerystate/releases)** 43

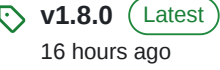

## **Sponsor this project**

**franky47** [François Best](https://github.com/franky47)

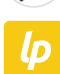

[liberapay.com/](https://liberapay.com/francoisbest)**francoisbest**

 $\mathcal{C}$ [https://paypal.me/francoisbest?locale.x=fr\\_FR](https://paypal.me/francoisbest?locale.x=fr_FR)  $\circ$ 

[Learn more about GitHub Sponsors](https://github.com/sponsors)

### **[Packages](https://github.com/orgs/47ng/packages?repo_name=next-usequerystate)**

No packages published

#### **[Contributors](https://github.com/47ng/next-usequerystate/graphs/contributors)** 9

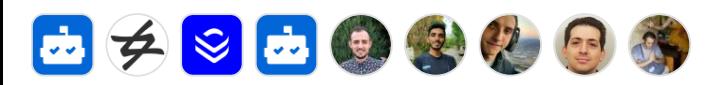

#### **Languages**

**O** [TypeScript](https://github.com/47ng/next-usequerystate/search?l=typescript) 92.6% **O** [JavaScript](https://github.com/47ng/next-usequerystate/search?l=javascript) 7.3% **[Shell](https://github.com/47ng/next-usequerystate/search?l=shell)** 0.1%